## **Demandes**

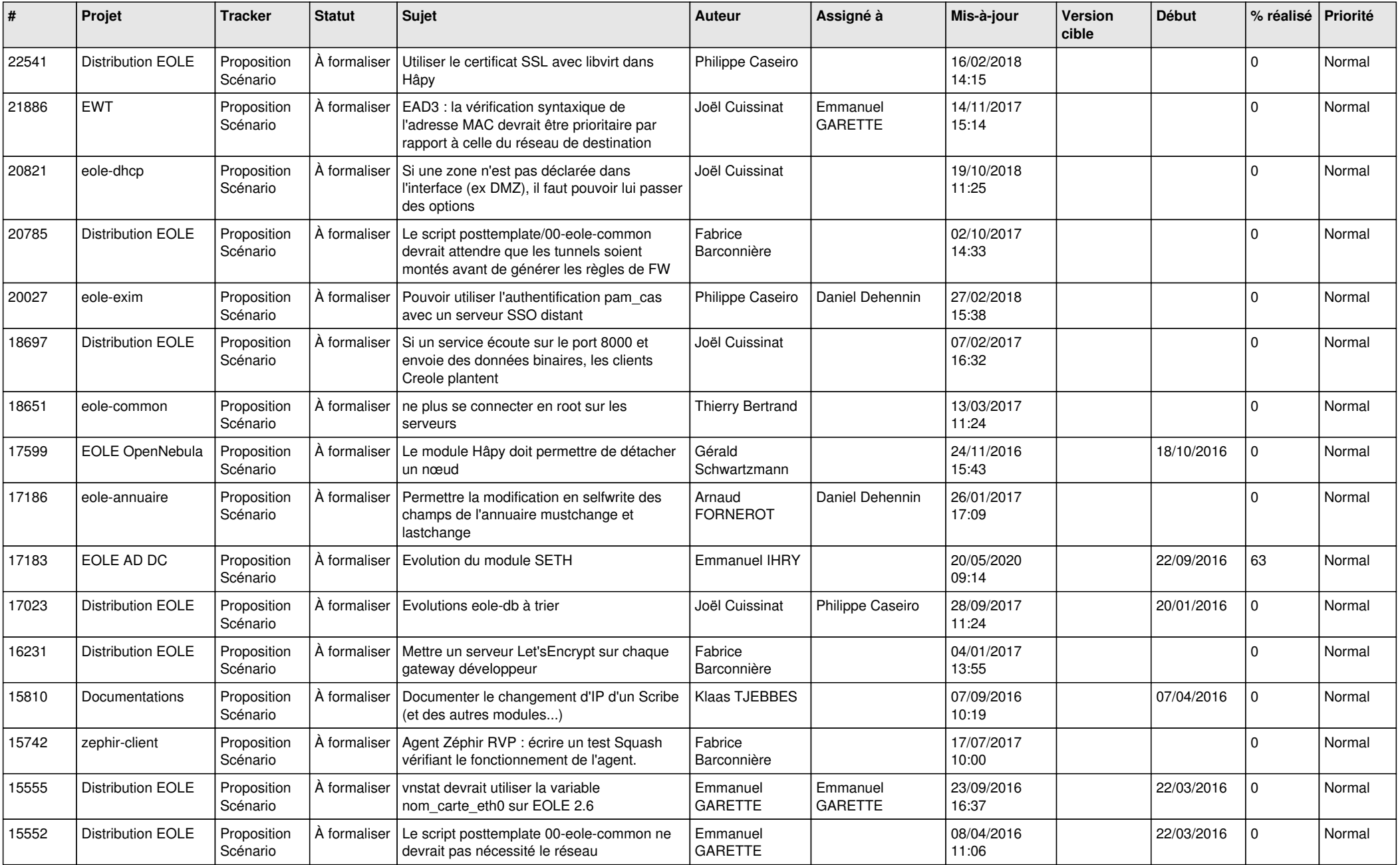

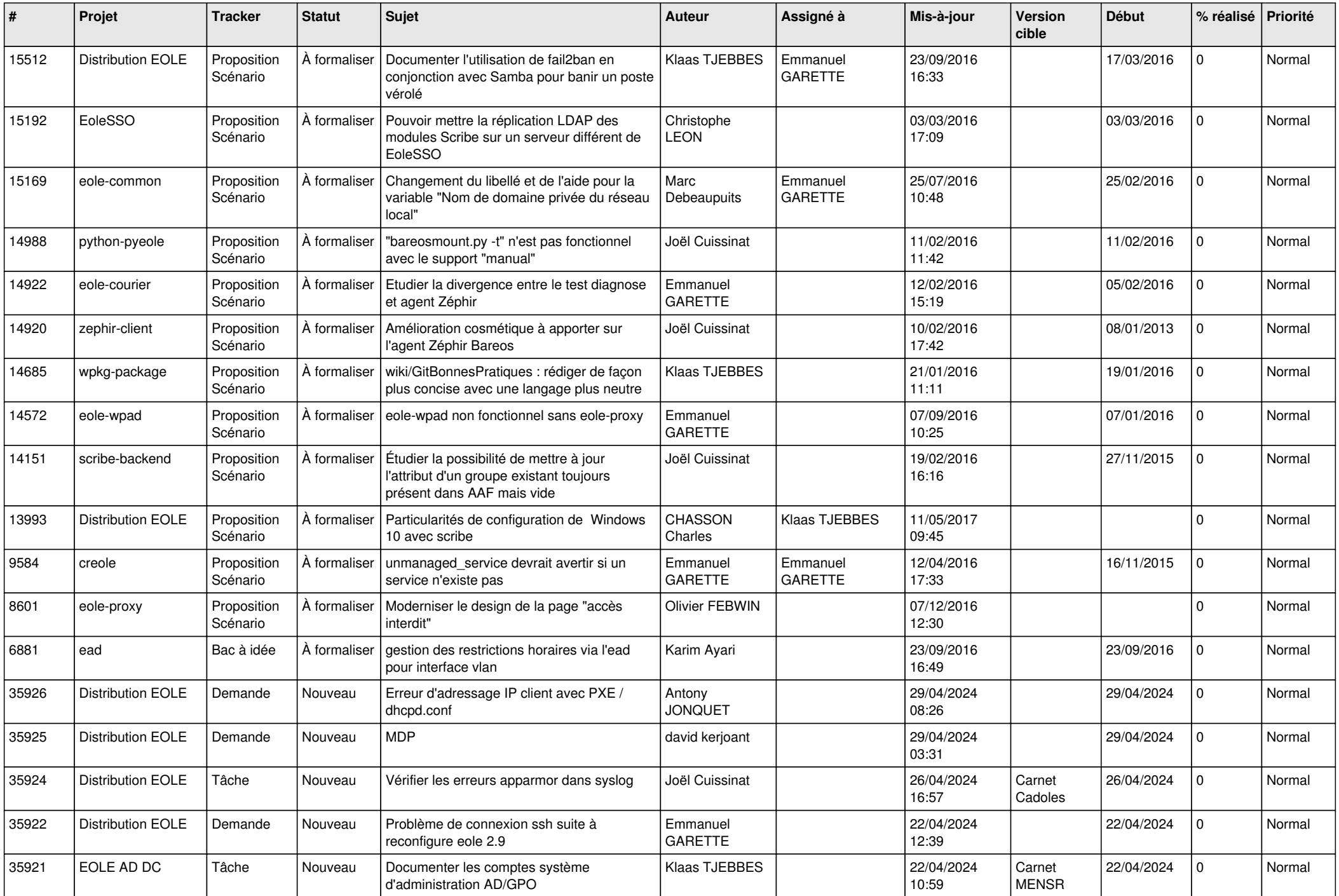

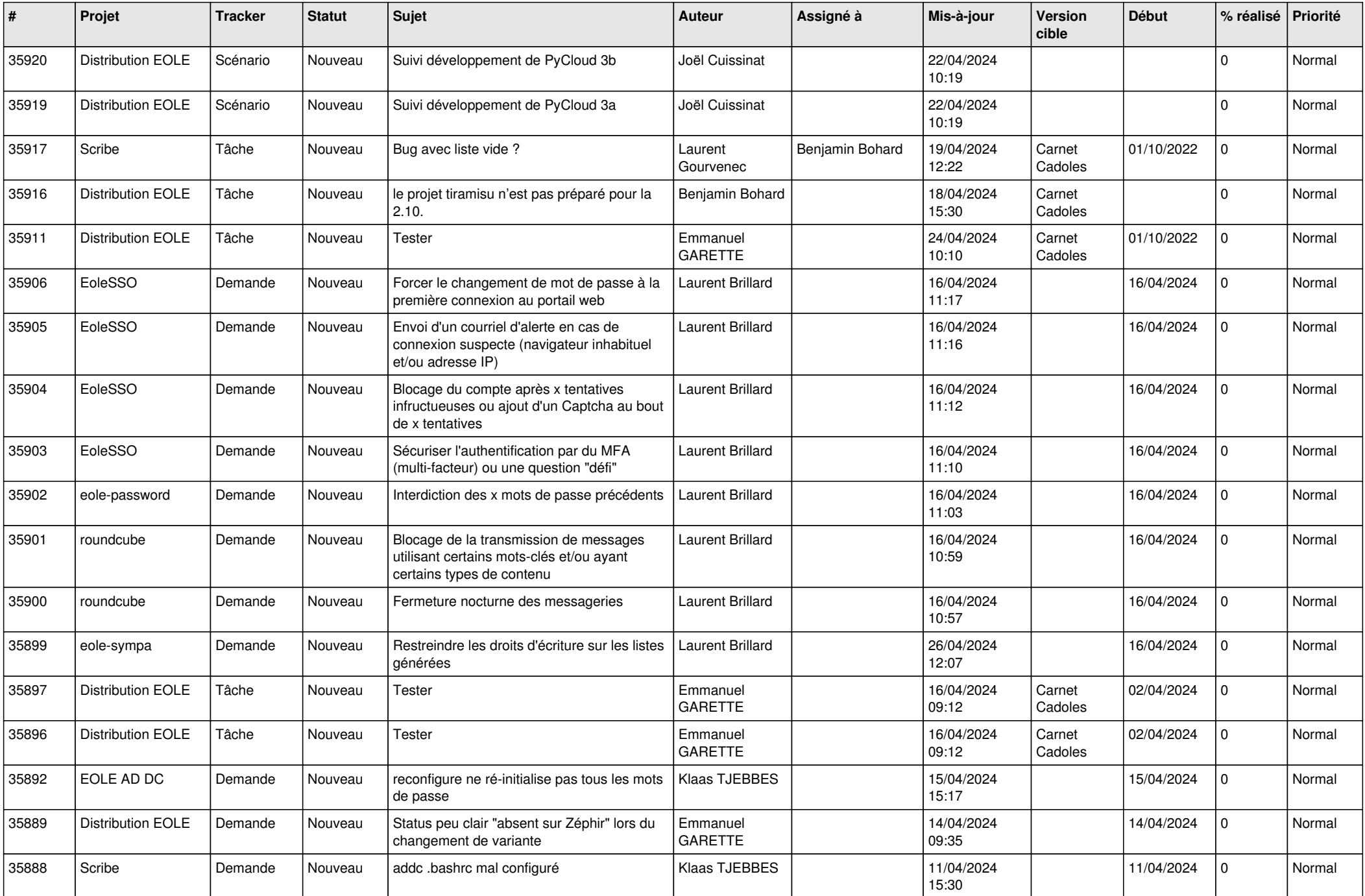

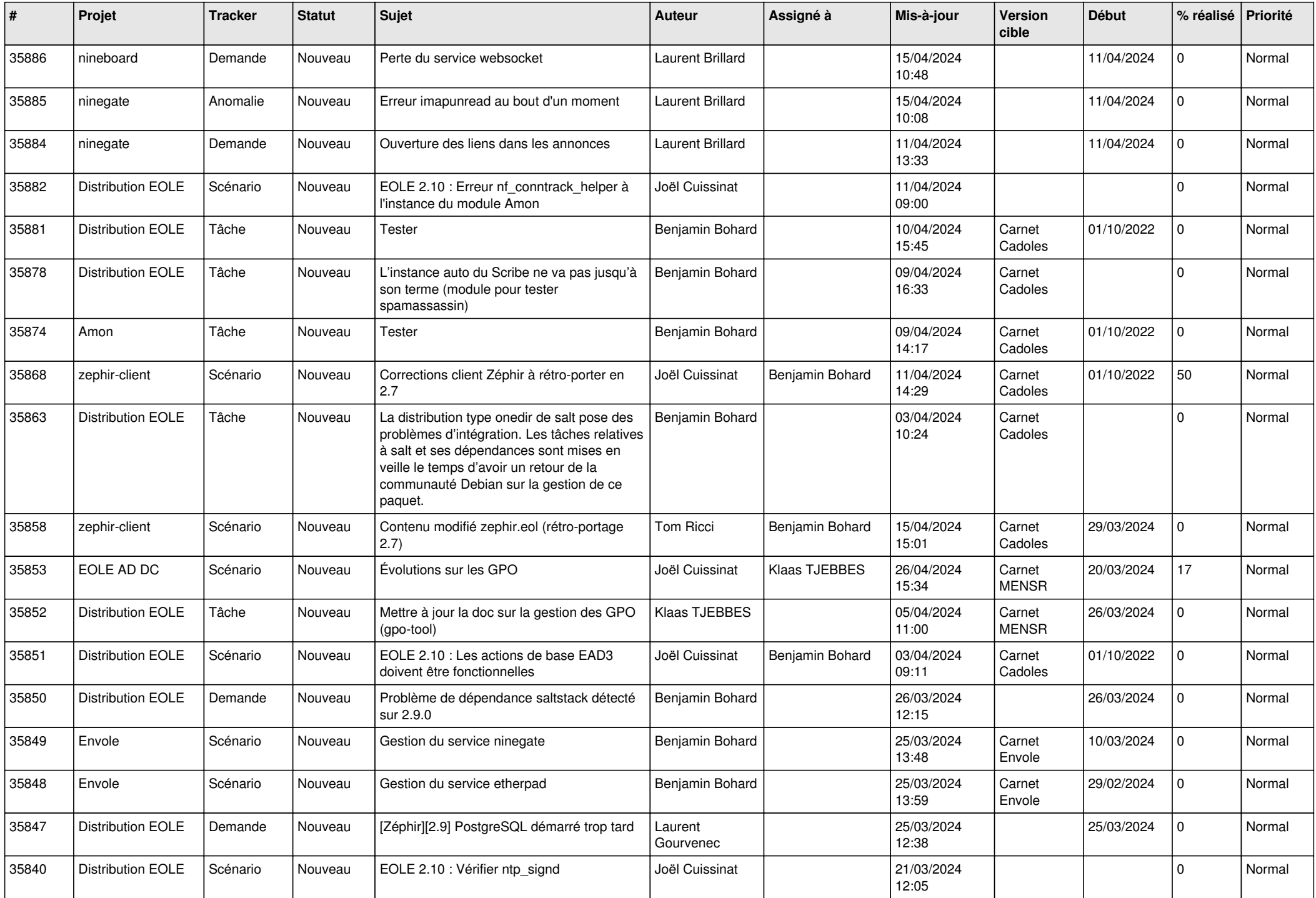

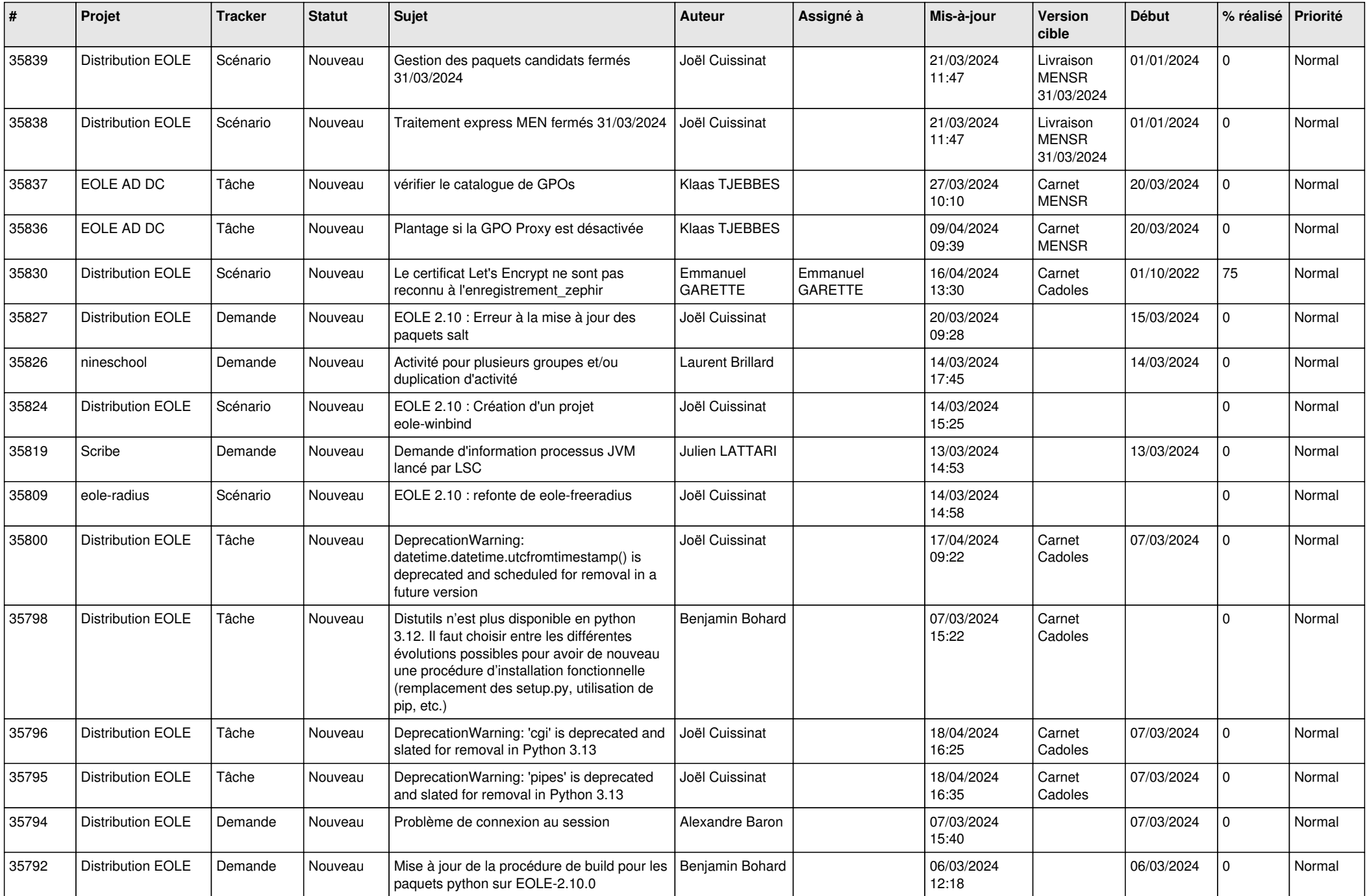

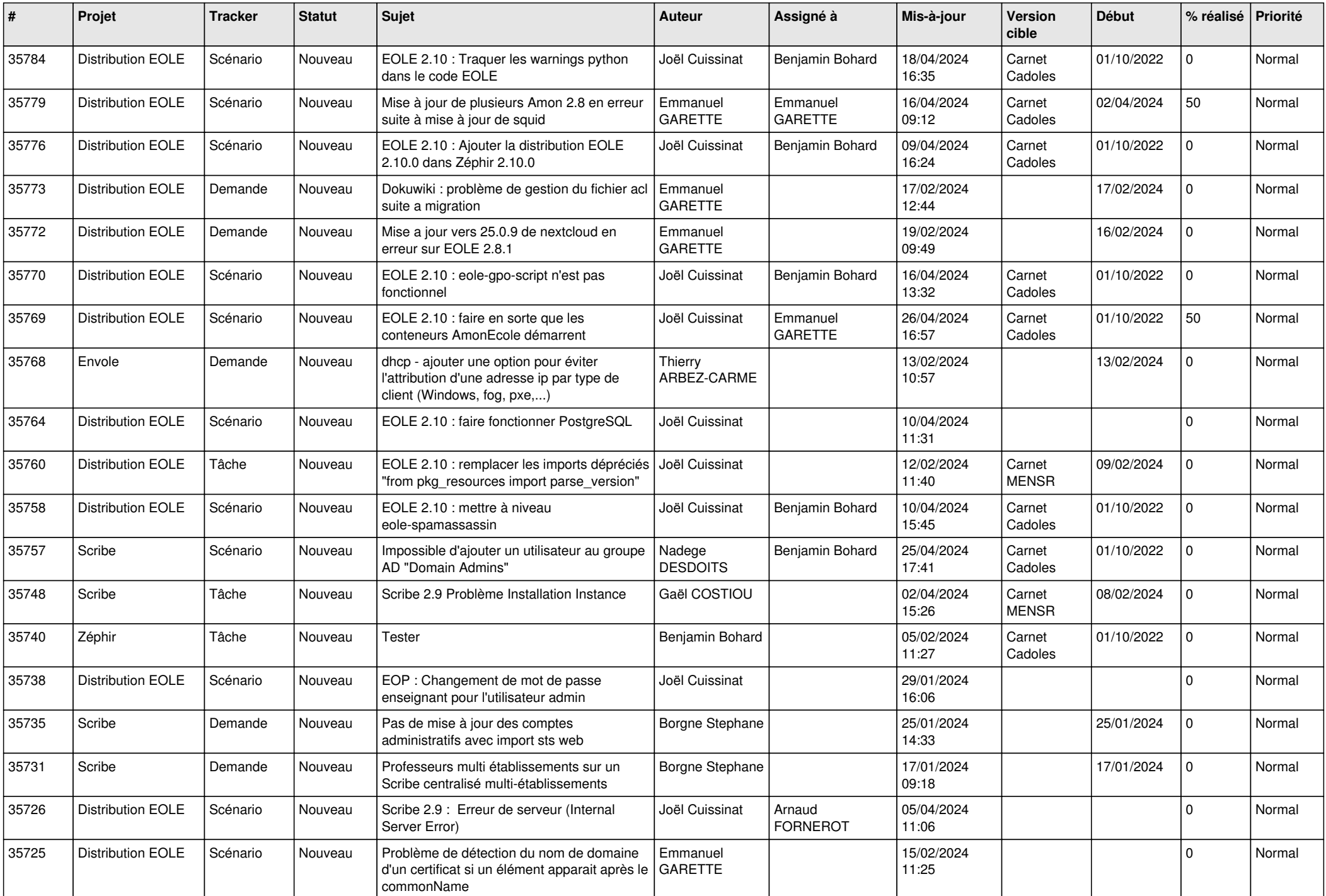

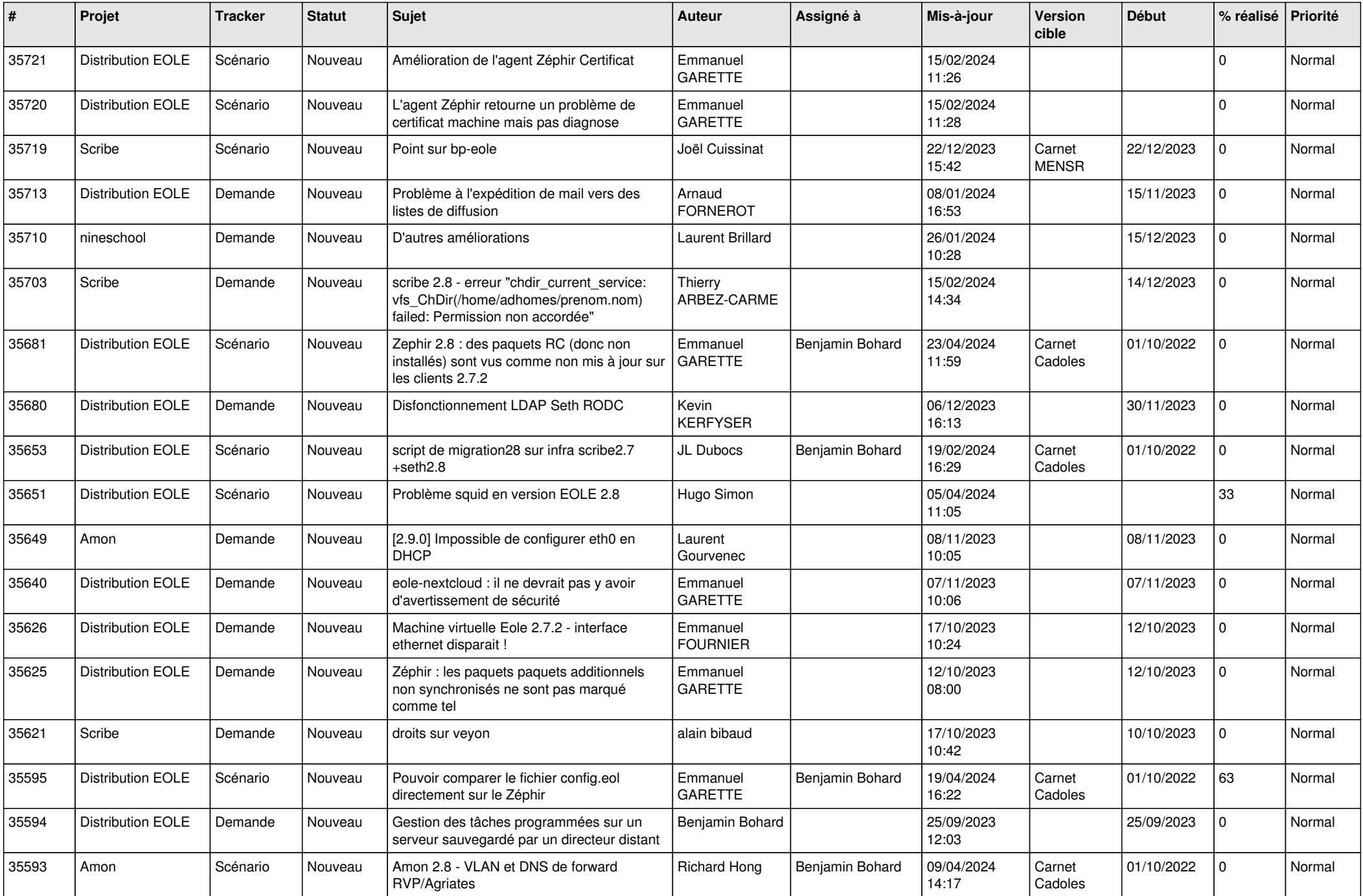

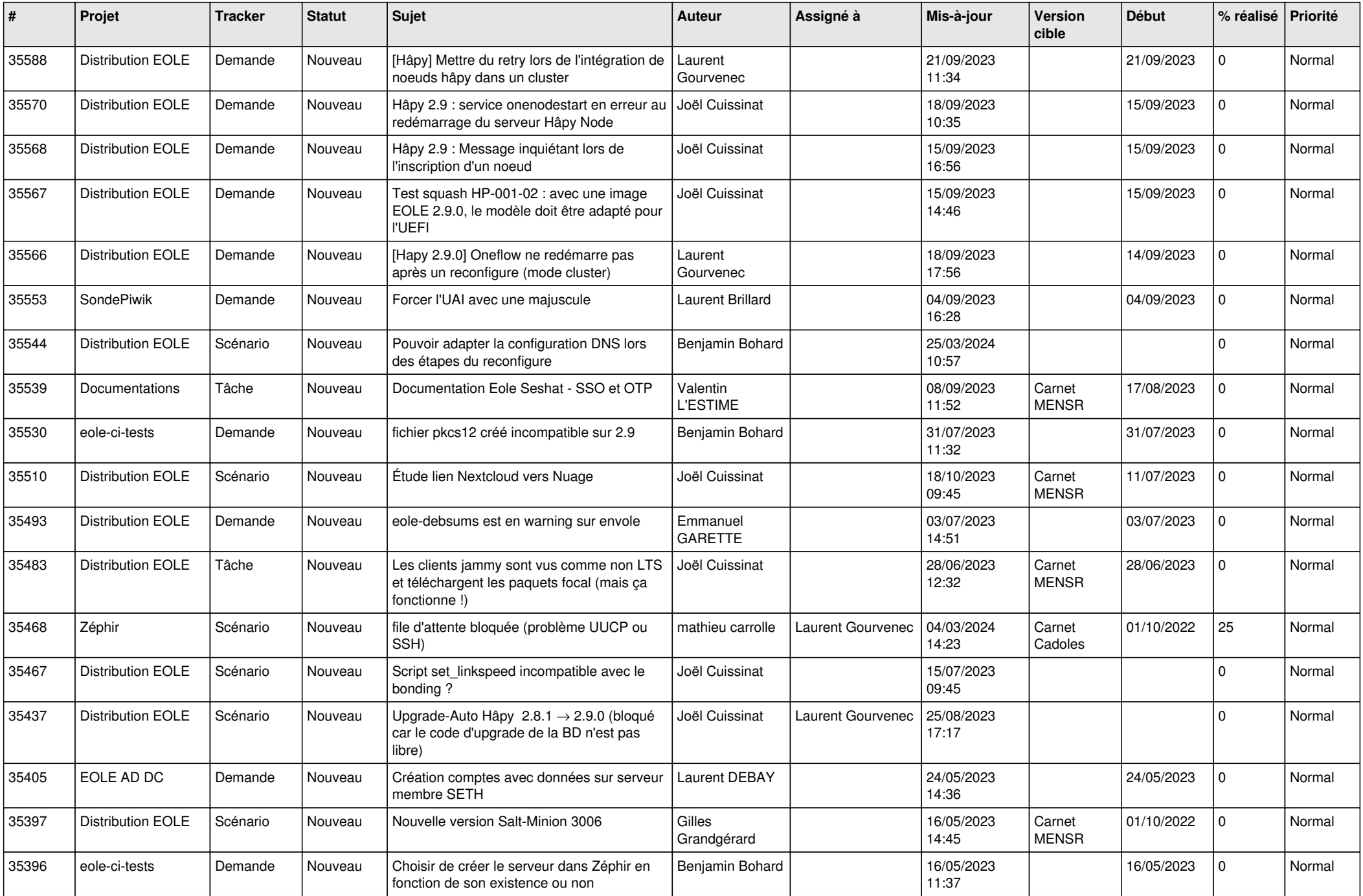

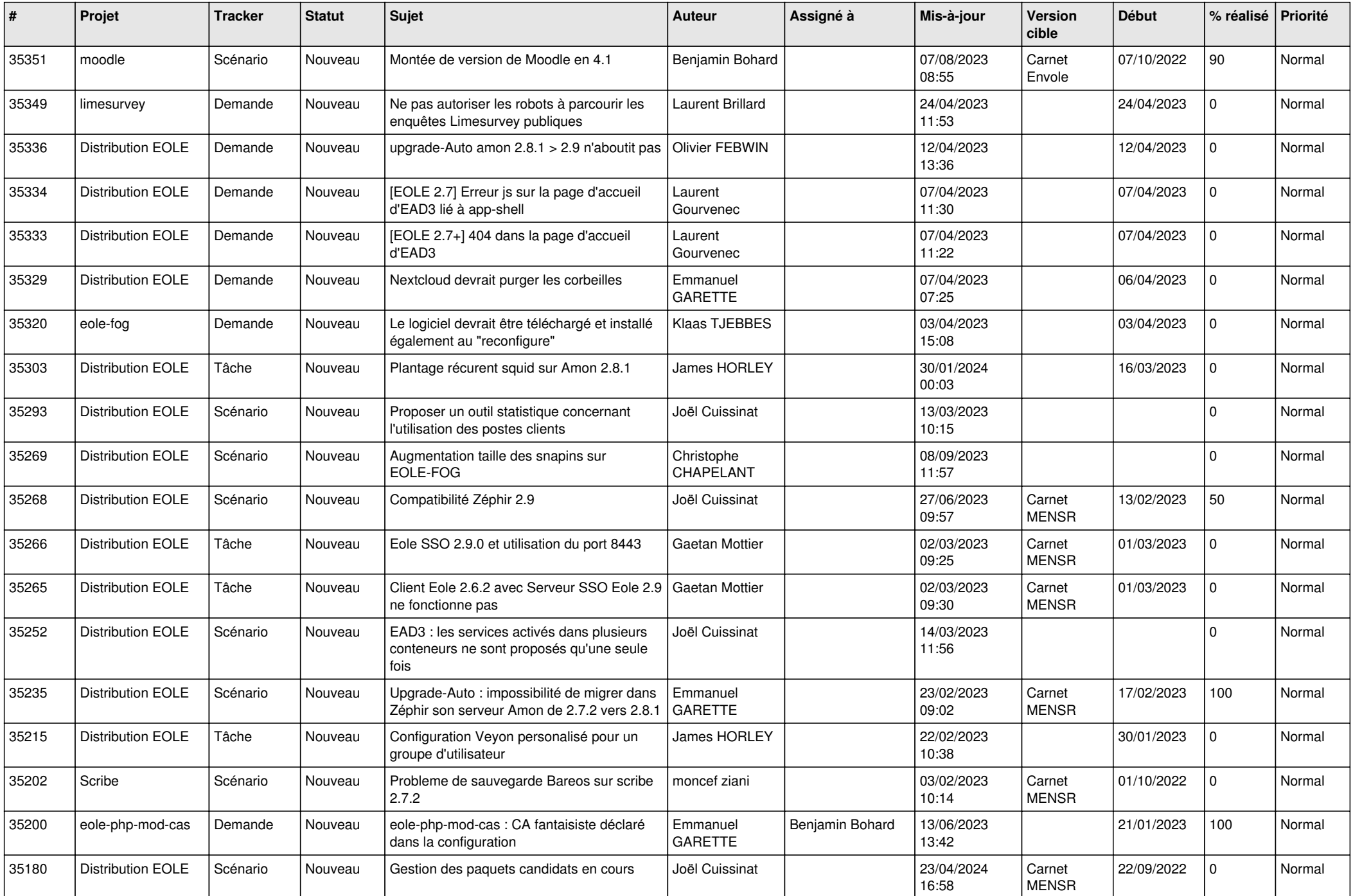

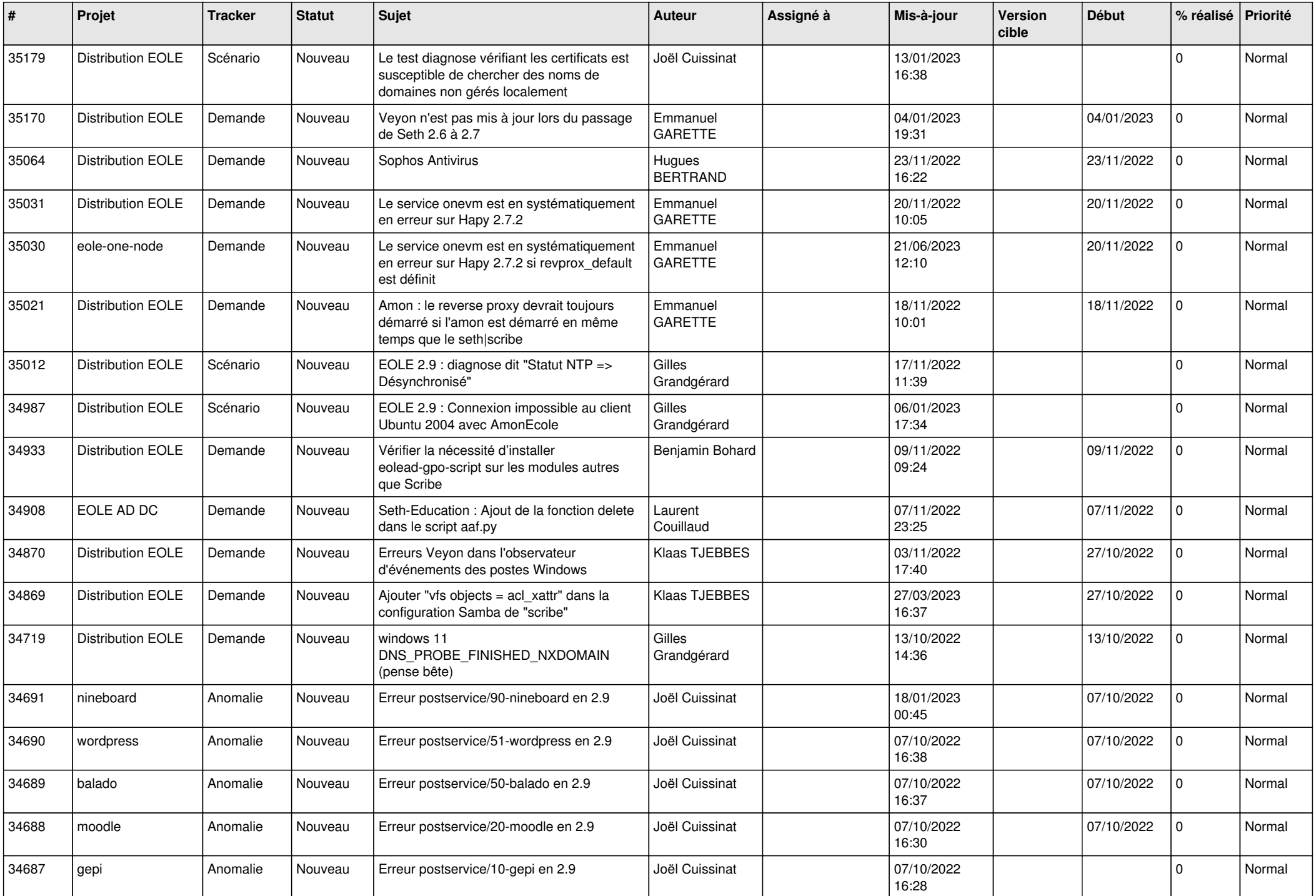

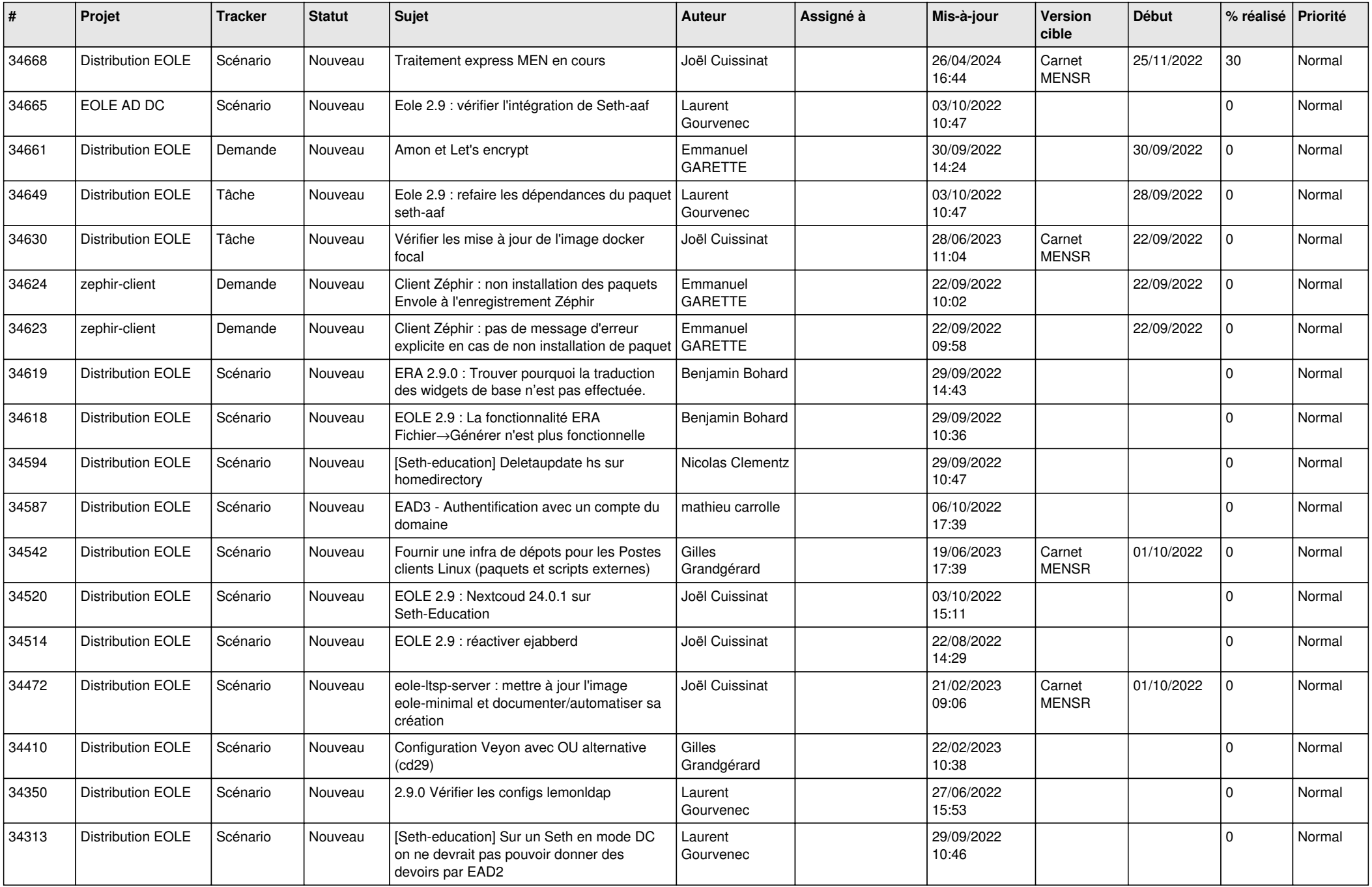

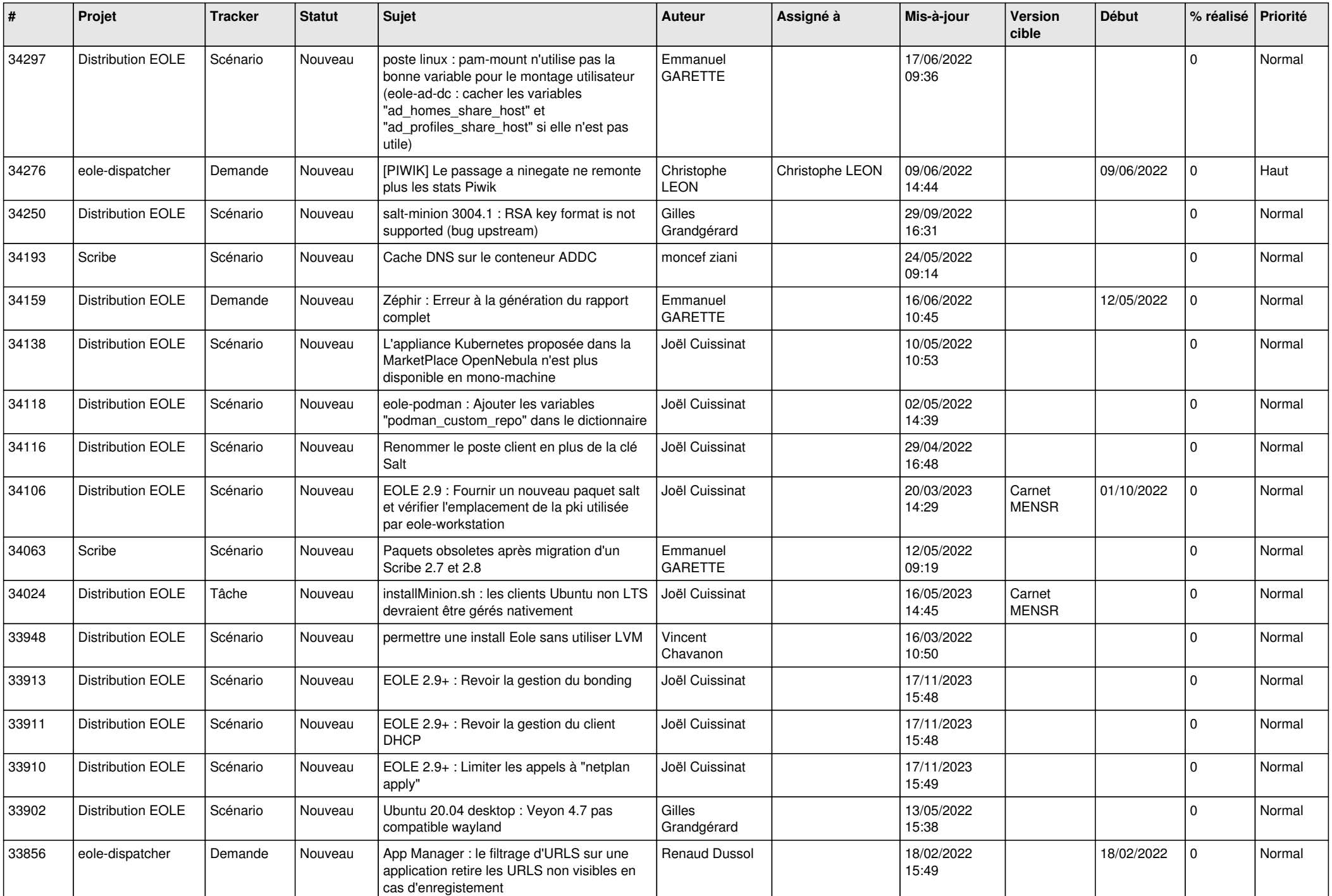

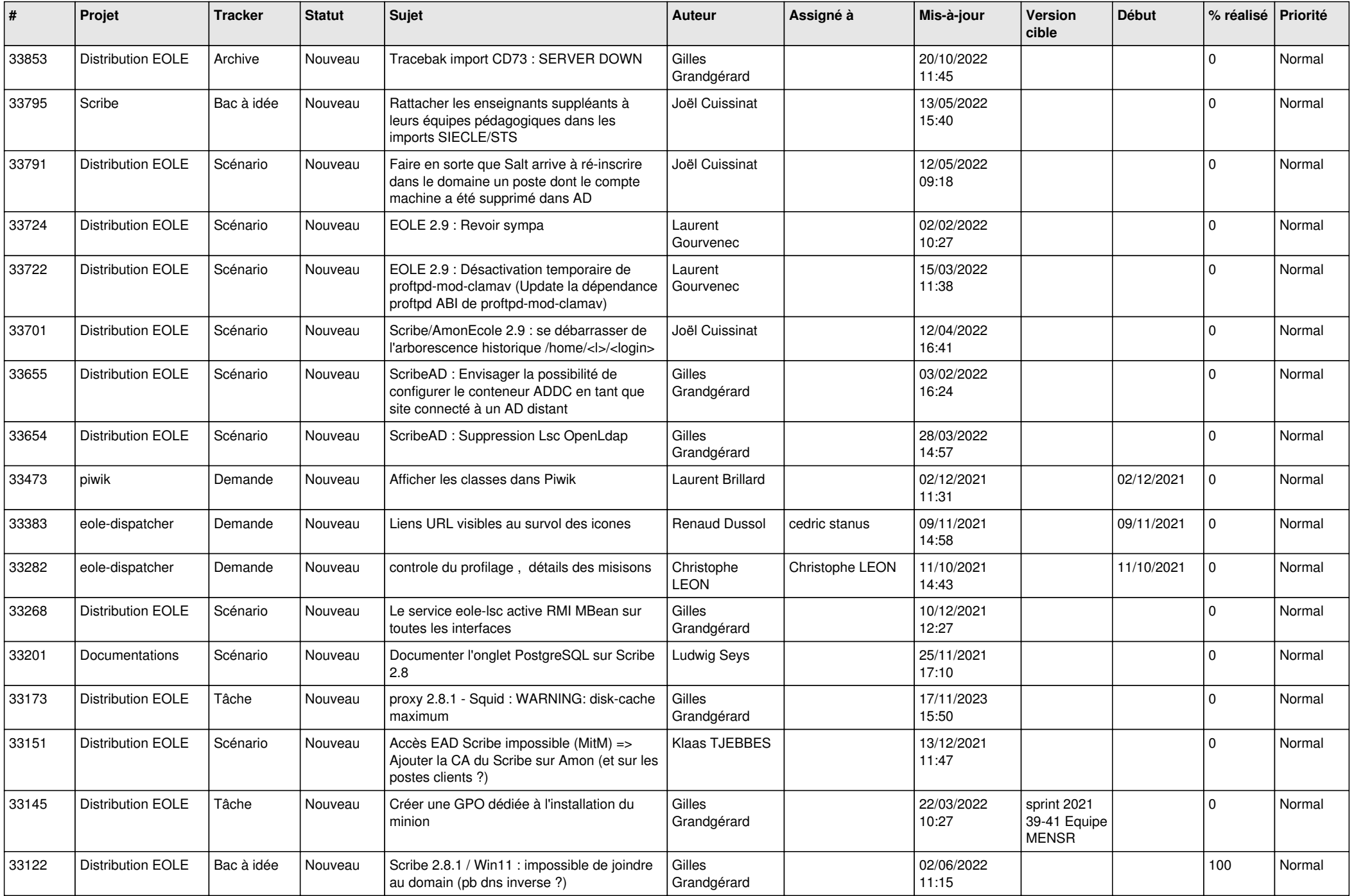

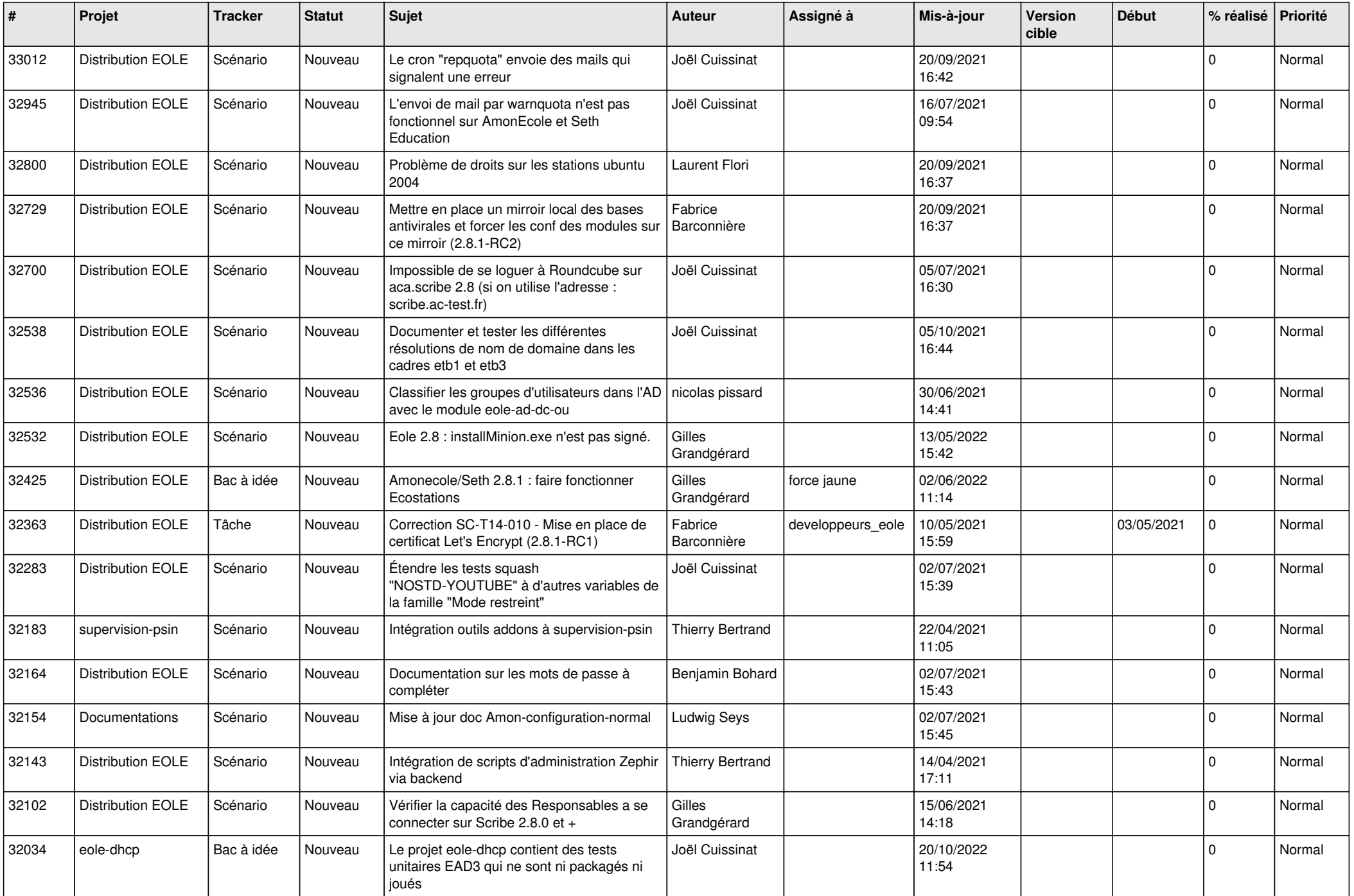

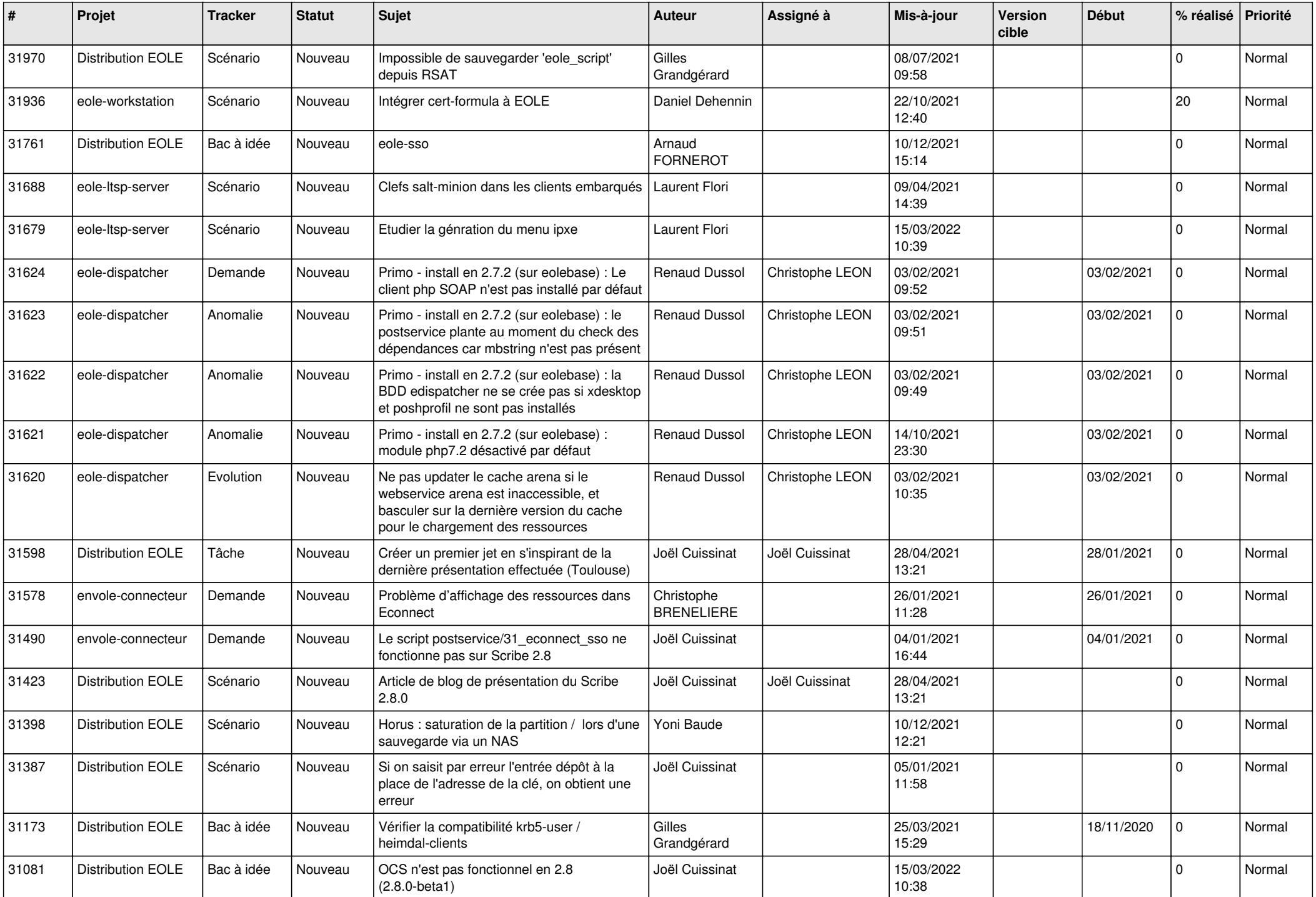

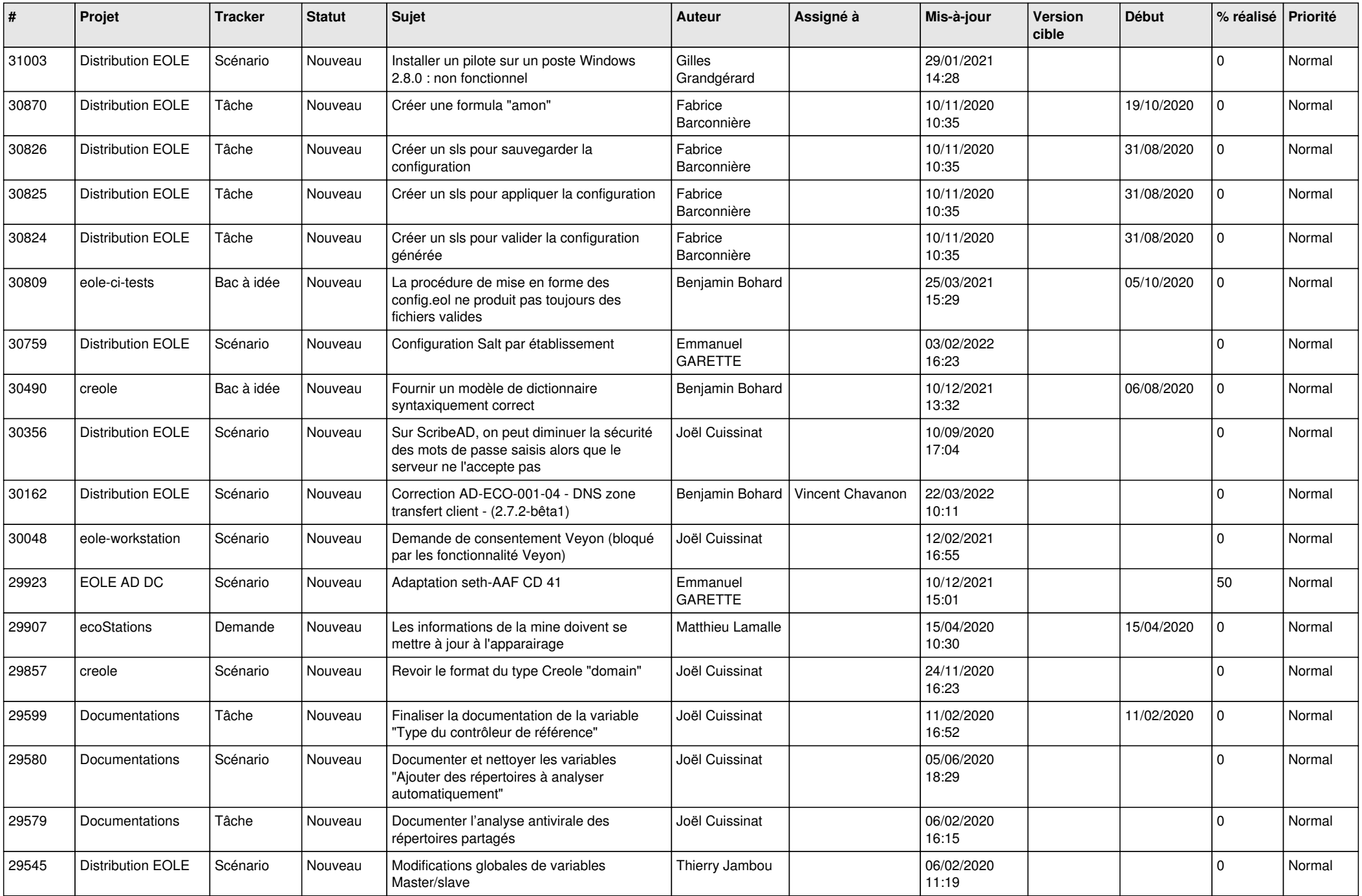

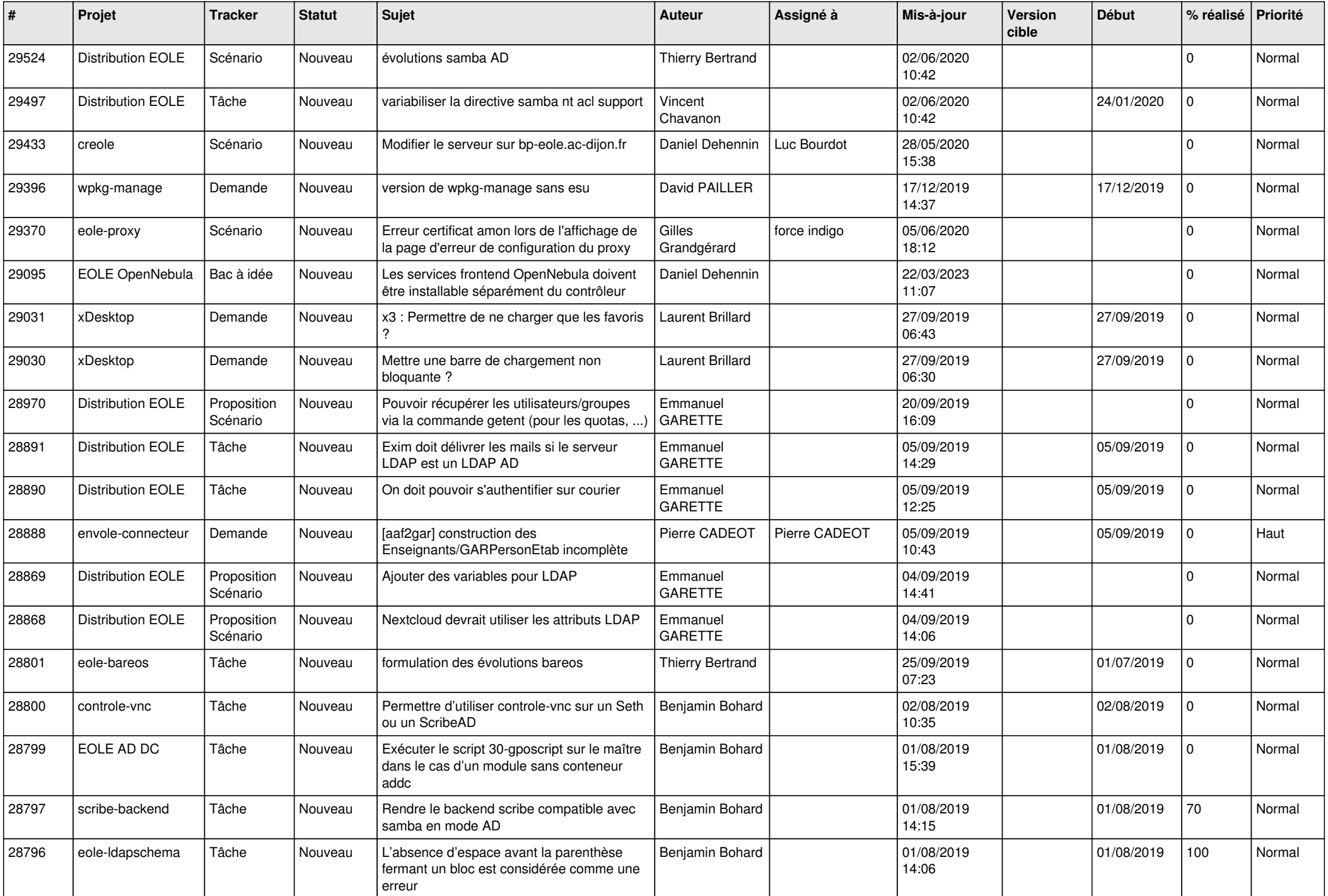

![](_page_17_Picture_560.jpeg)

![](_page_18_Picture_599.jpeg)

![](_page_19_Picture_549.jpeg)

![](_page_20_Picture_595.jpeg)

![](_page_21_Picture_581.jpeg)

![](_page_22_Picture_595.jpeg)

![](_page_23_Picture_511.jpeg)

![](_page_24_Picture_574.jpeg)

![](_page_25_Picture_542.jpeg)

![](_page_26_Picture_571.jpeg)

![](_page_27_Picture_535.jpeg)

**...**